## **CURRICOLO VERTICALE PER LO SVILUPPO DELLE COMPETENZE DIGITALI**

Il capitolo 4.2 del Piano Nazionale Scuola Digitale (ottobre 2015) dedicato a competenze e contenuti, si pone tra gli obiettivi quello di innovare i curricoli scolastici alla luce delle competenze chiave, e tra queste quelle digitali, che ci si impegna a definire secondo una matrice comune. Produrre contenuti digitali - si afferma - richiede competenze logiche e computazionali, tecnologiche e operative, argomentative, semantiche ed interpretative. Il sistema educativo svolge un ruolo decisivo nel preparare, stimolare e accompagnare gli alunni verso una comprensione e un uso delle tecnologie digitali che vada oltre la superficie, superando un ruolo di consumatori passivi. Le competenze digitali sono sempre più riconosciute come requisito fondamentale per lo sviluppo sostenibile del nostro Paese e per l'esercizio di una piena cittadinanza nell'era dell'informazione. Come specificato all'interno del Piano Nazionale per la Scuola Digitale " le tecnologie digitali intervengono a supporto di tutte le dimensioni delle competenze trasversali (cognitiva, operativa, relazionale, metacognitiva). Ma si inseriscono anche verticalmente, in quanto parte dell'alfabetizzazione del nostro tempo e fondamentali competenze per una cittadinanza piena, attiva e informata.

Nel documento "Indicazioni nazionali e nuovi scenari" (febbraio 2018) si rafforzano, tra gli strumenti che costruiscono cittadinanza, il pensiero computazionale e alle competenze digitale.

"La responsabilità è l'atteggiamento che connota la competenza digitale. Solo in minima parte essa è alimentata dalle conoscenze e dalle abilità tecniche, che pure bisogna insegnare. I nostri ragazzi, anche se definiti nativi digitali, spesso non sanno usare le macchine, utilizzare i software fondamentali, fogli di calcolo, elaboratori di testo, navigare in rete per cercare informazioni in modo consapevole. Sono tutte abilità che vanno insegnate. Tuttavia, come suggeriscono anche i documenti europei sulla educazione digitale, le abilità tecniche non bastano. La maggior parte della competenza è costituita dal sapere cercare, scegliere, valutare le informazioni in rete e nella responsabilità nell'uso dei mezzi, per non nuocere a se stessi e agli altri" (6.) Tale sottolineatura ritorna nella nuova Raccomandazione del Consiglio d'Europa sulle competenze chiave (maggio 2018), dove, a proposito della "Competenza alfabetica funzionale", si precisa che: "essa comprende il pensiero critico e la capacità di valutare informazioni e di servirsene".

La competenza digitale è ritenuta dall'Unione Europea competenza chiave, per la sua importanza e pervasività nel mondo d'oggi. L'approccio per discipline, scelto dalle Indicazioni non consente di declinarla con le stesse modalità con cui si possono declinare le competenze chiave nelle quali trovano riferimento le discipline formalizzate. Si ritrovano abilità e conoscenze che fanno capo alla competenza digitale in tutte le discipline e tutte concorrono a costruirla. Competenza digitale significa padroneggiare certamente le abilità e le tecniche di utilizzo delle nuove tecnologie, ma soprattutto utilizzarle con "autonomia e responsabilità" nel rispetto degli altri e sapendone prevenire ed evitare i pericoli. In questo senso, tutti gli insegnanti e tutti gli insegnamenti sono coinvolti nella sua costruzione. Questa competenza indica il saper utilizzare con dimestichezza e spirito critico le tecnologie della società dell'informazione ed è supportata da abilità di base nelle TIC (secondo il framework europeo Digcomp 2.1):

**A. ALFABETIZZAZIONE SU INFORMAZIONI E DATI**: identificare, localizzare, recuperare, conservare, organizzare e analizzare le informazioni digitali, giudicare la loro importanza e lo scopo.

**B. COMUNICAZIONE E COLLABORAZIONE:** comunicare in ambienti digitali, condividere risorse attraverso strumenti on-line, collegarsi con gli altri e collaborare attraverso strumenti digitali, interagire e partecipare alle comunità e alle reti, condividere opinioni e competenze; costruire relazioni virtuose.

**C. CREAZIONE DI CONTENUTI DIGITALI**: creare e modificare nuovi contenuti (da elaborazione testi a immagini e video); integrare e rielaborare le conoscenze e i contenuti; produrre espressioni creative, contenuti media e programmare; conoscere e applicare i diritti di proprietà intellettuale e le licenze.

**D. SICUREZZA**: protezione personale, protezione dei dati, protezione dell'identità digitale, misure di sicurezza, uso sicuro e sostenibile.

**E. PROBLEM-SOLVING**: identificare i bisogni e le risorse digitali, prendere decisioni informare sui più appropriati strumenti digitali secondo lo scopo o necessità, risolvere problemi concettuali attraverso i mezzi digitali, utilizzare creativamente le tecnologie, risolvere problemi tecnici, aggiornare la propria competenza e quella altrui. Possiamo ricondurre a questa competenza quanto indicato nel profilo dello studente al termine del primo ciclo quando si legge che egli "ha buone competenze digitali, usa con consapevolezza le tecnologie della comunicazione per ricercare e analizzare dati ed informazioni, per distinguere informazioni attendibili da quelle che necessitano di approfondimento, di controllo e di verifica e per interagire con soggetti diversi nel mondo".

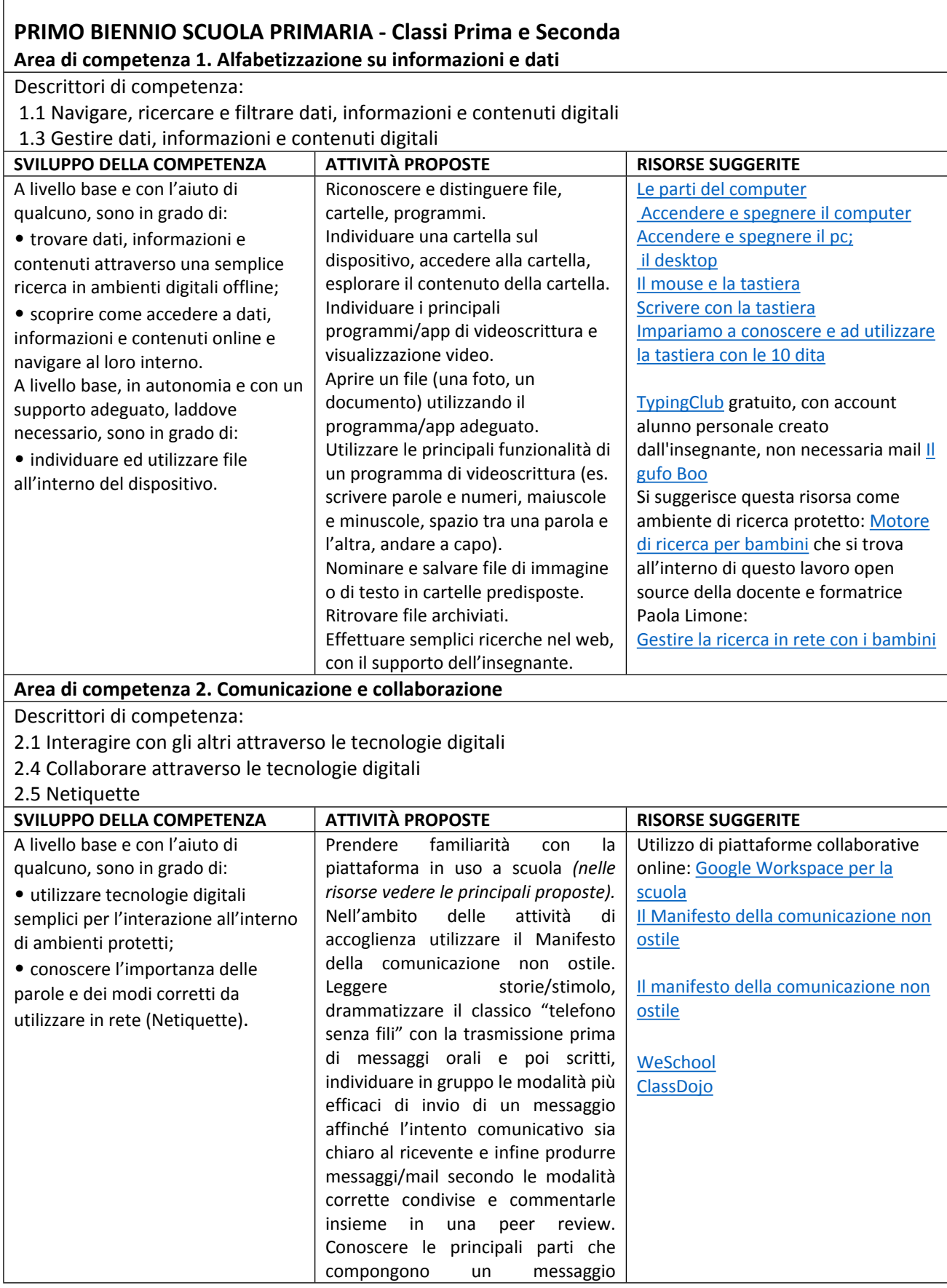

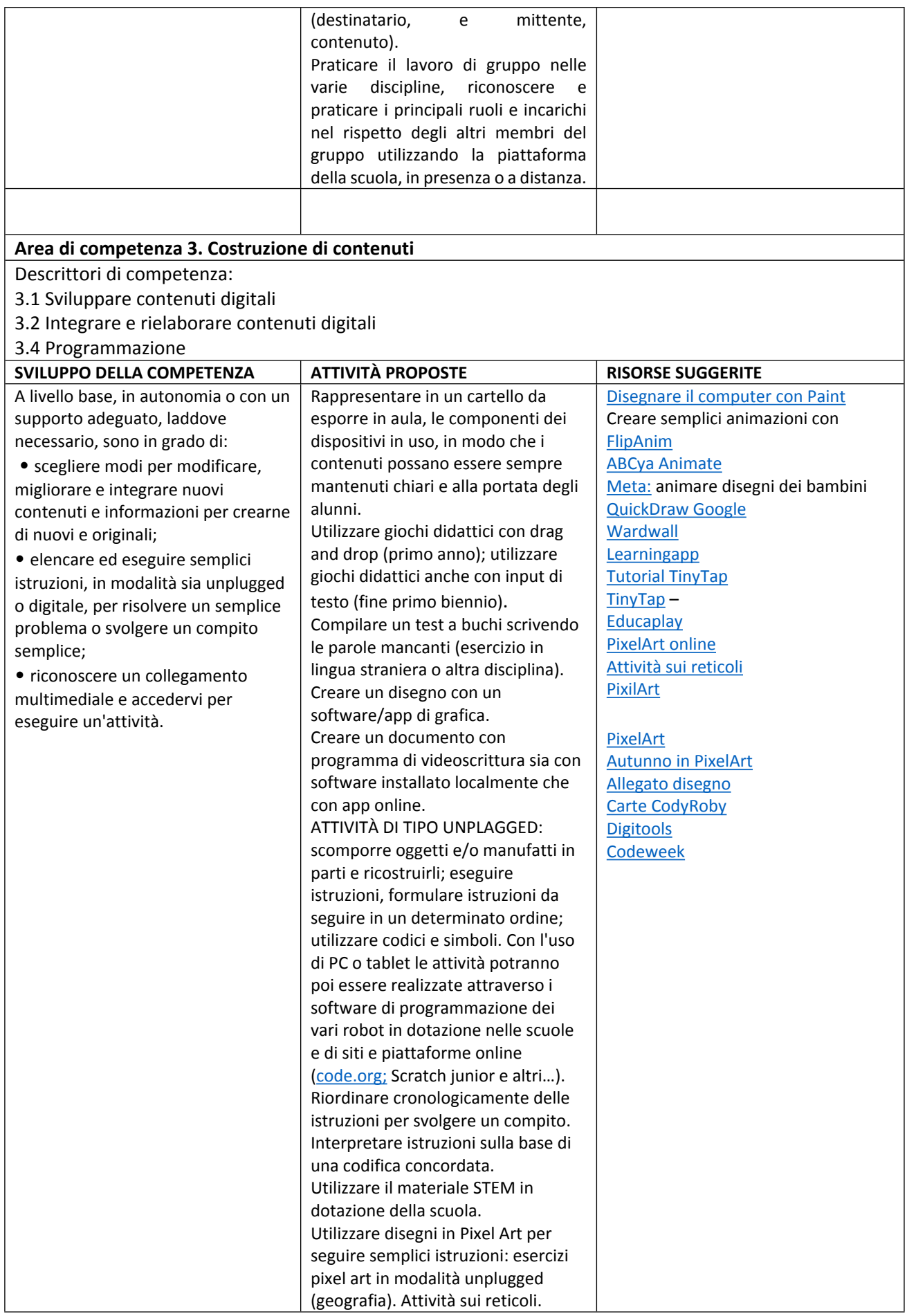

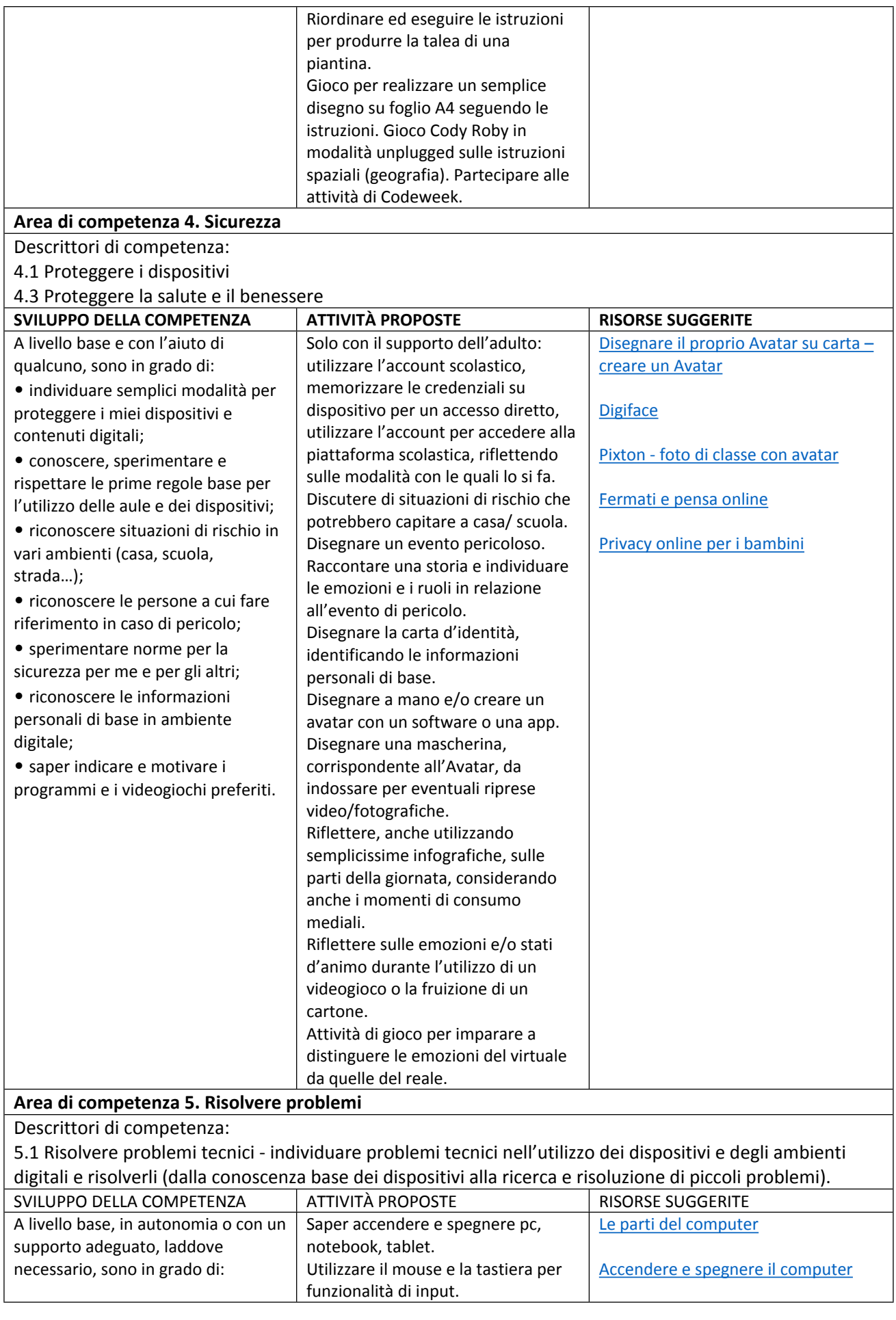

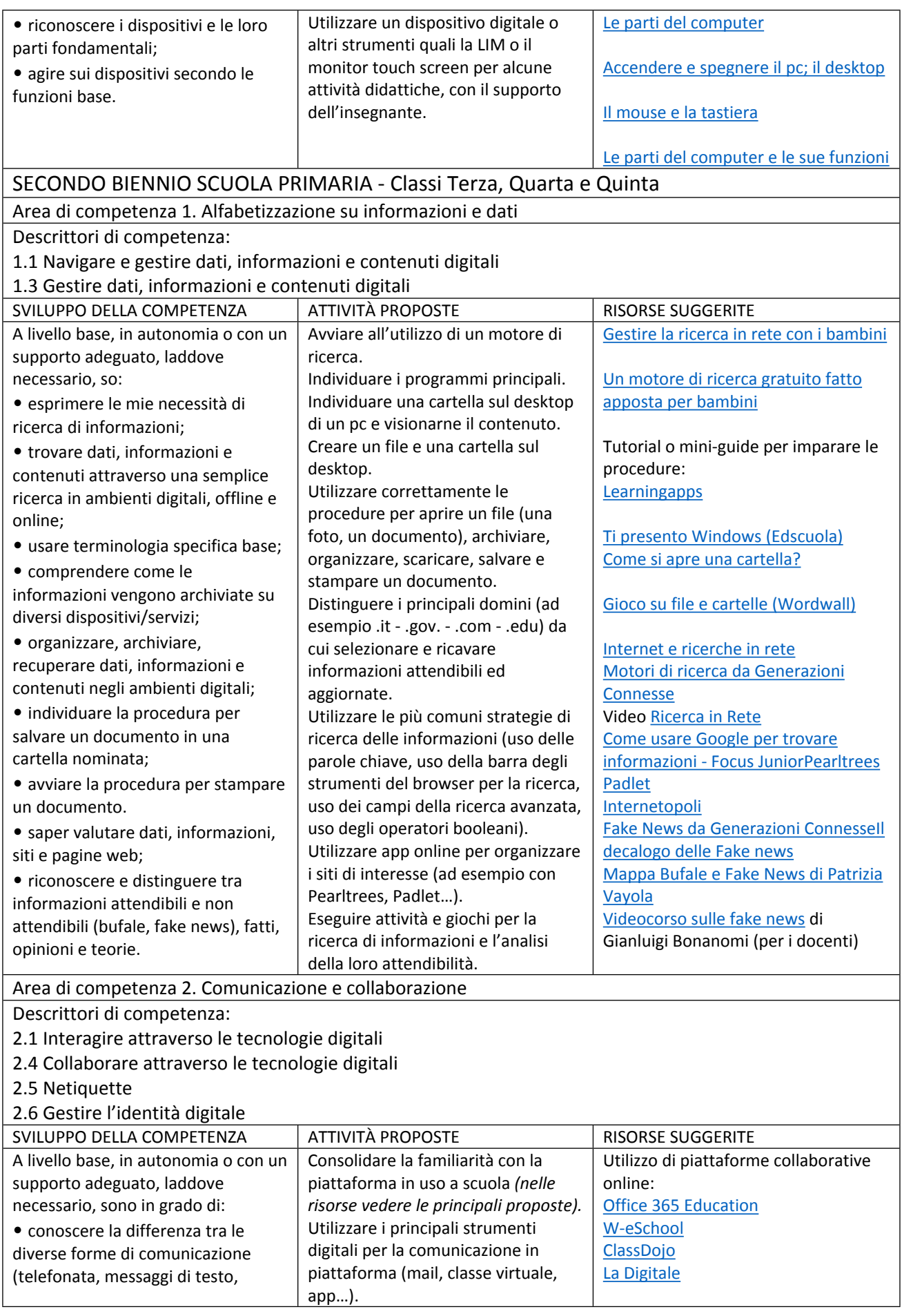

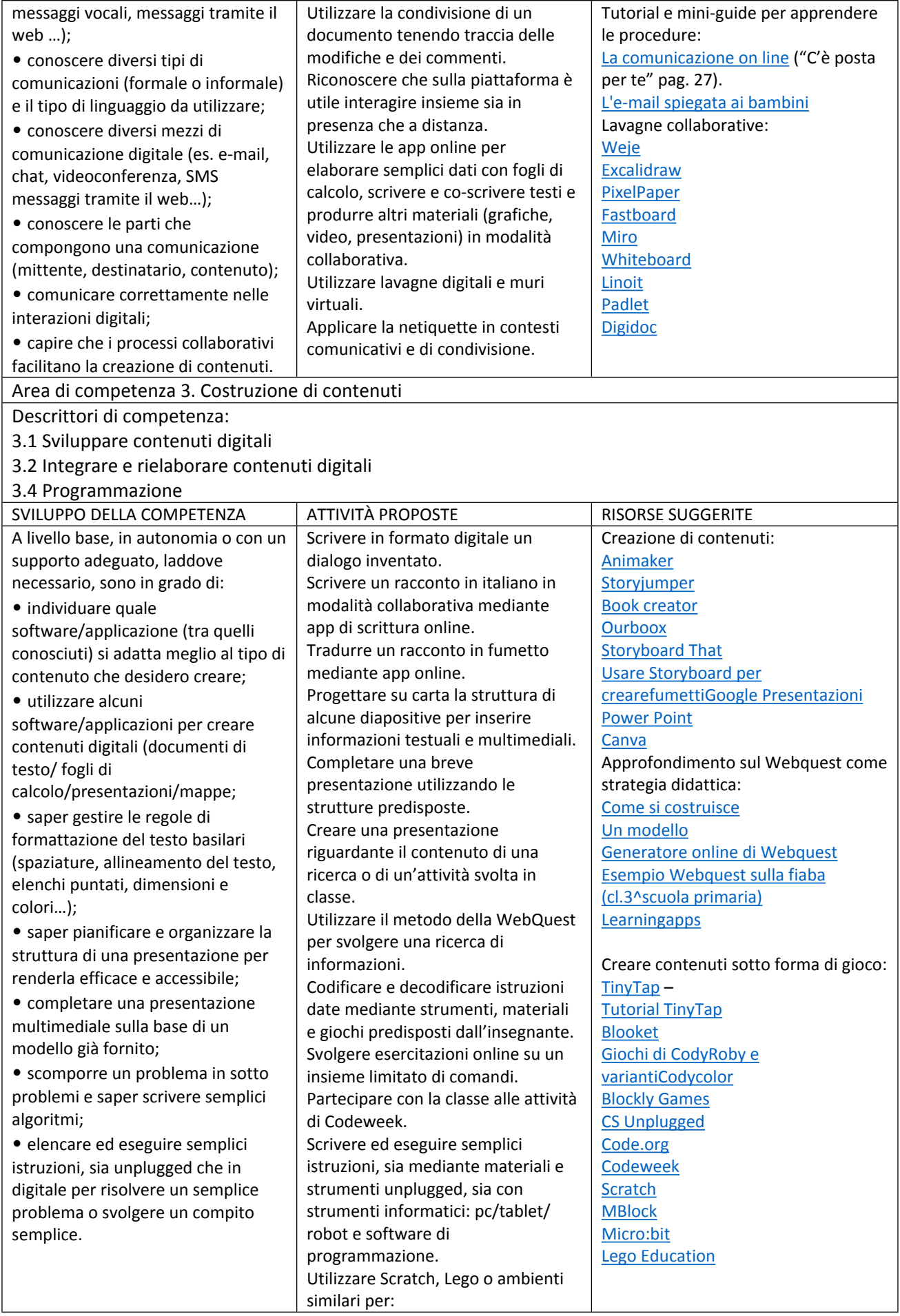

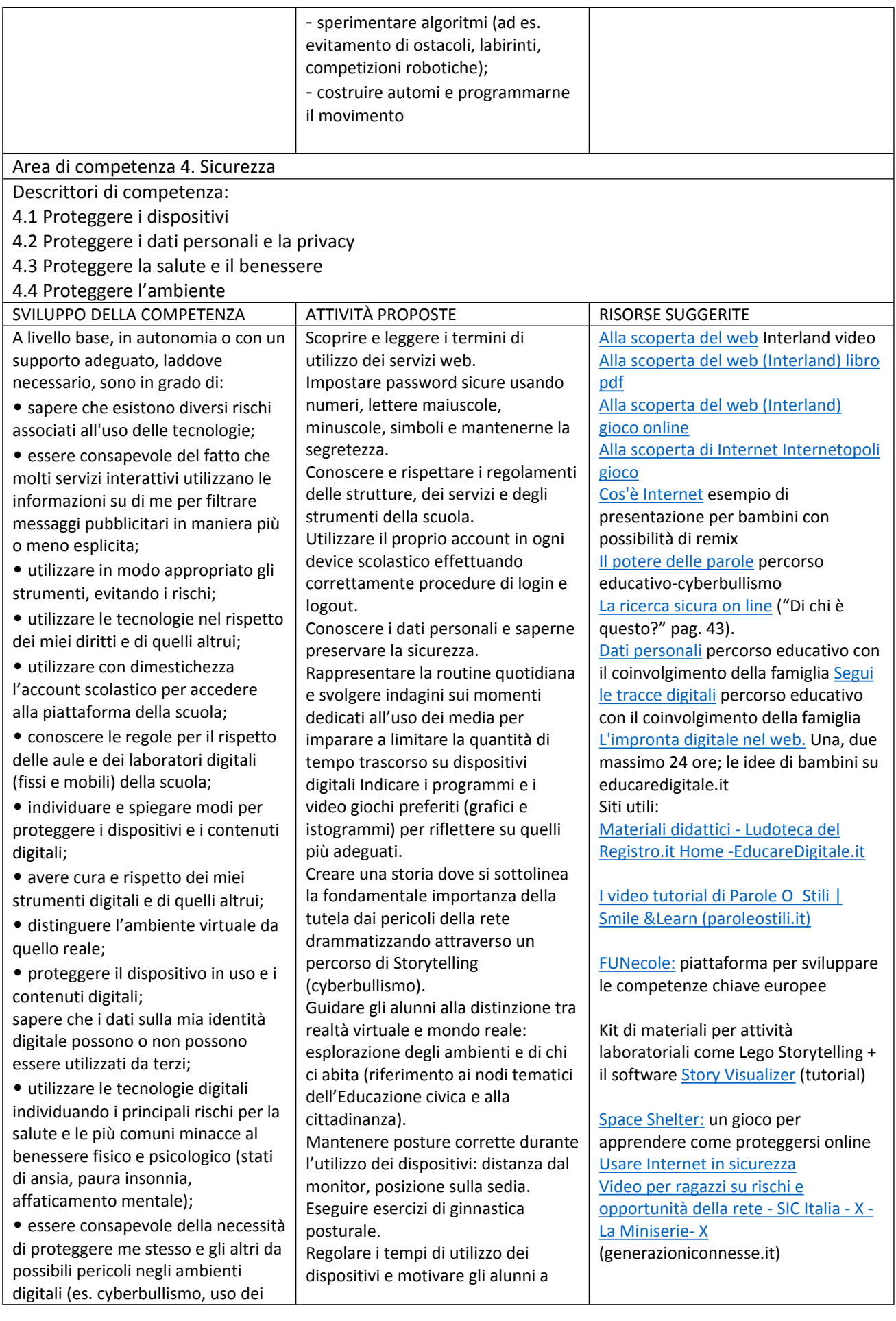

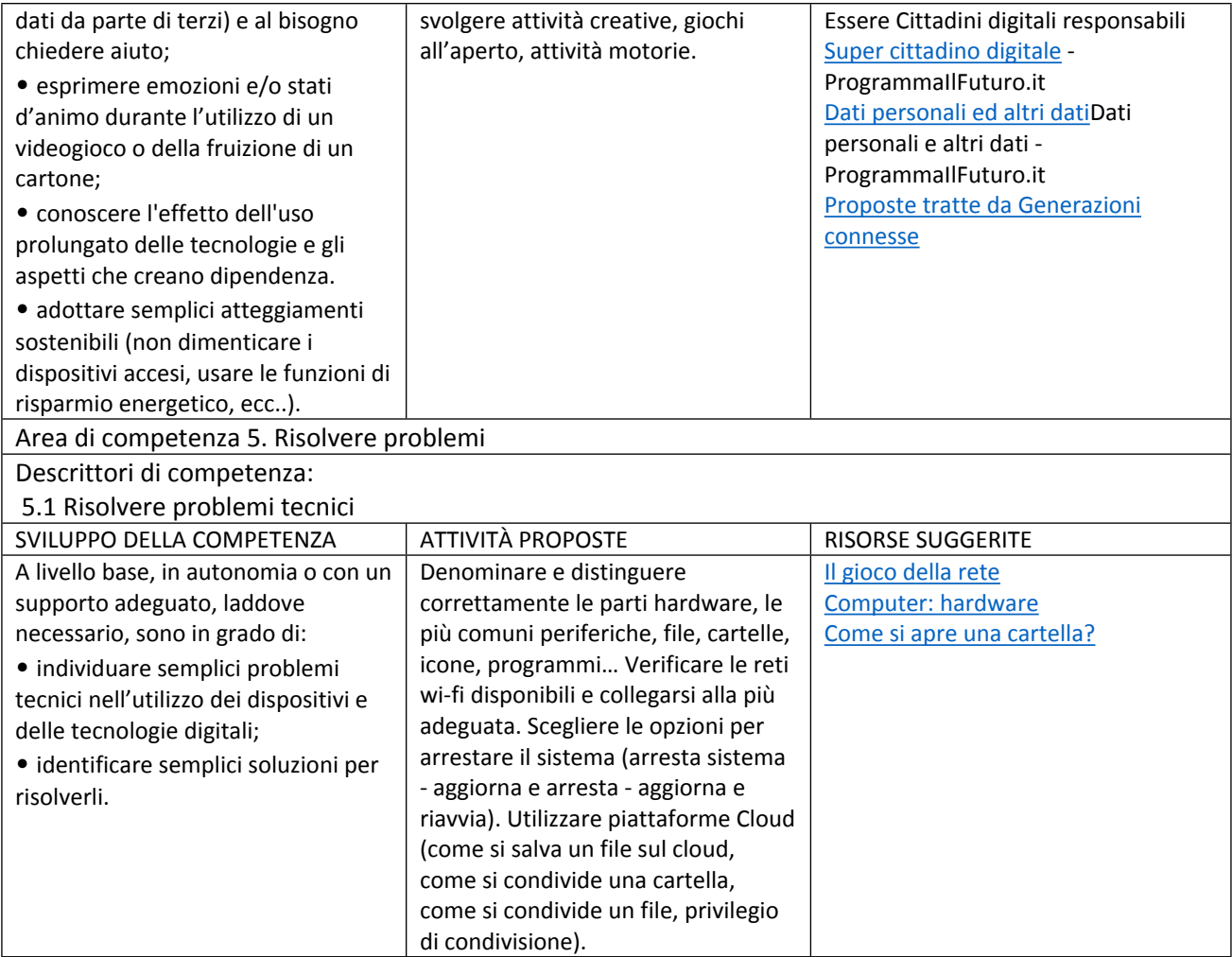